#### **FALL SEMEMSTER TENTATIVE COURSE SCHEDULE FOR MATH 127 WEB-REMOTE Changes might be possible and will be announcement in MyOpenMath**

#### **A Word about Due Dates!**

**All assignments have SOFT and HARD due dates. It is expected that ALL assignments be completed by the soft due dates. Please schedule your time accordingly. Hard due dates are to be used in extreme emergencies only!**

### **Week 1 (August/September 2023)**

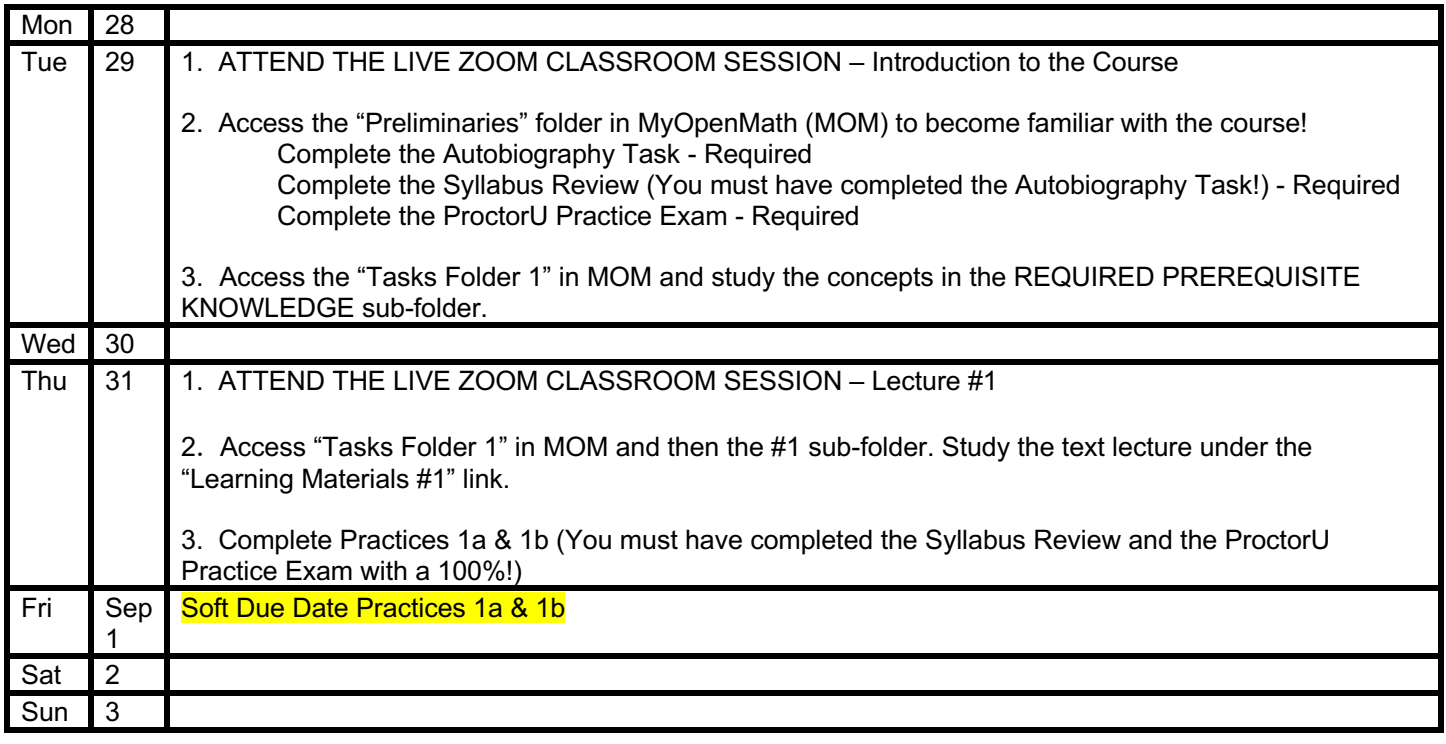

### **Week 2 (September)**

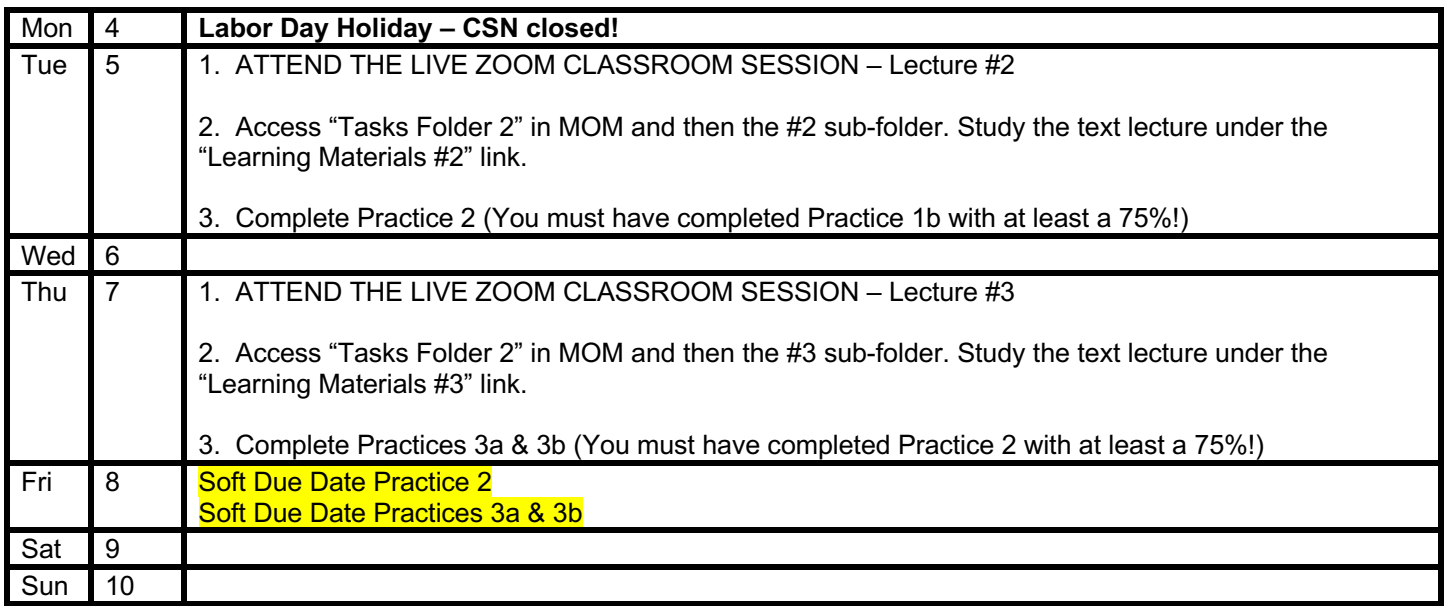

# **Week 3 (September)**

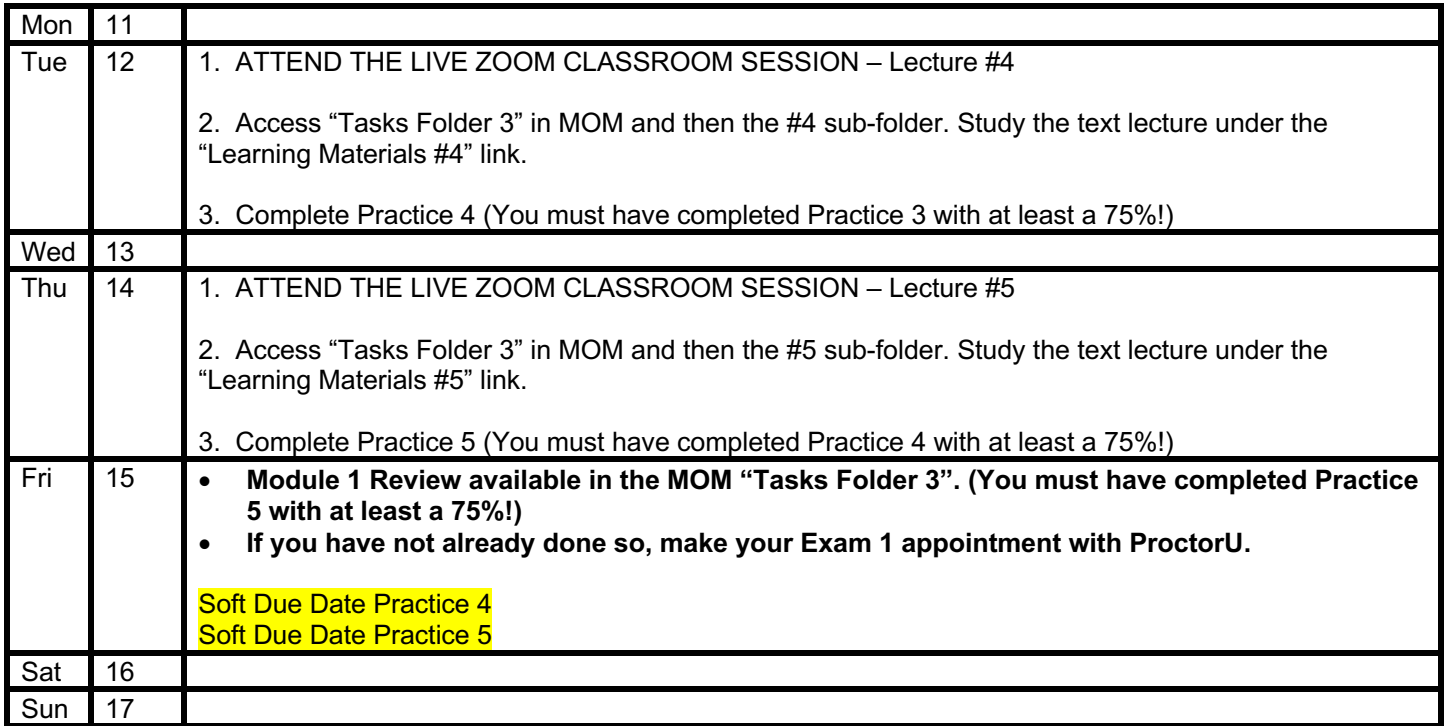

# **Week 4 (September)**

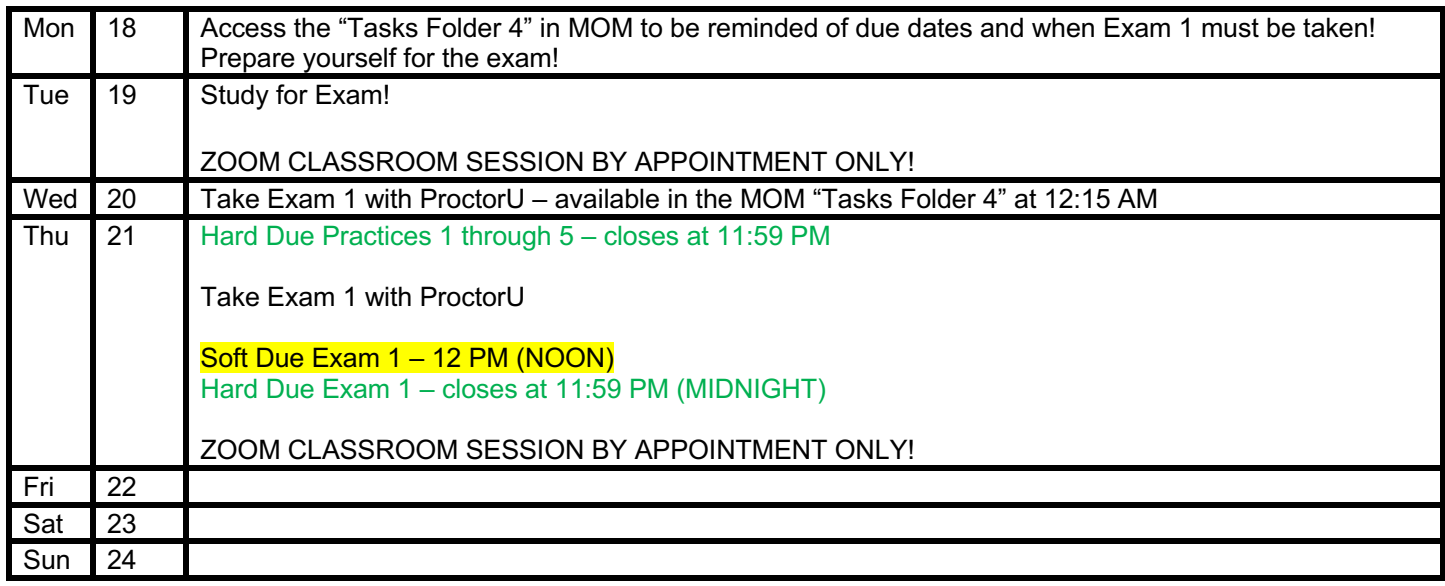

# **Week 5 (September/October)**

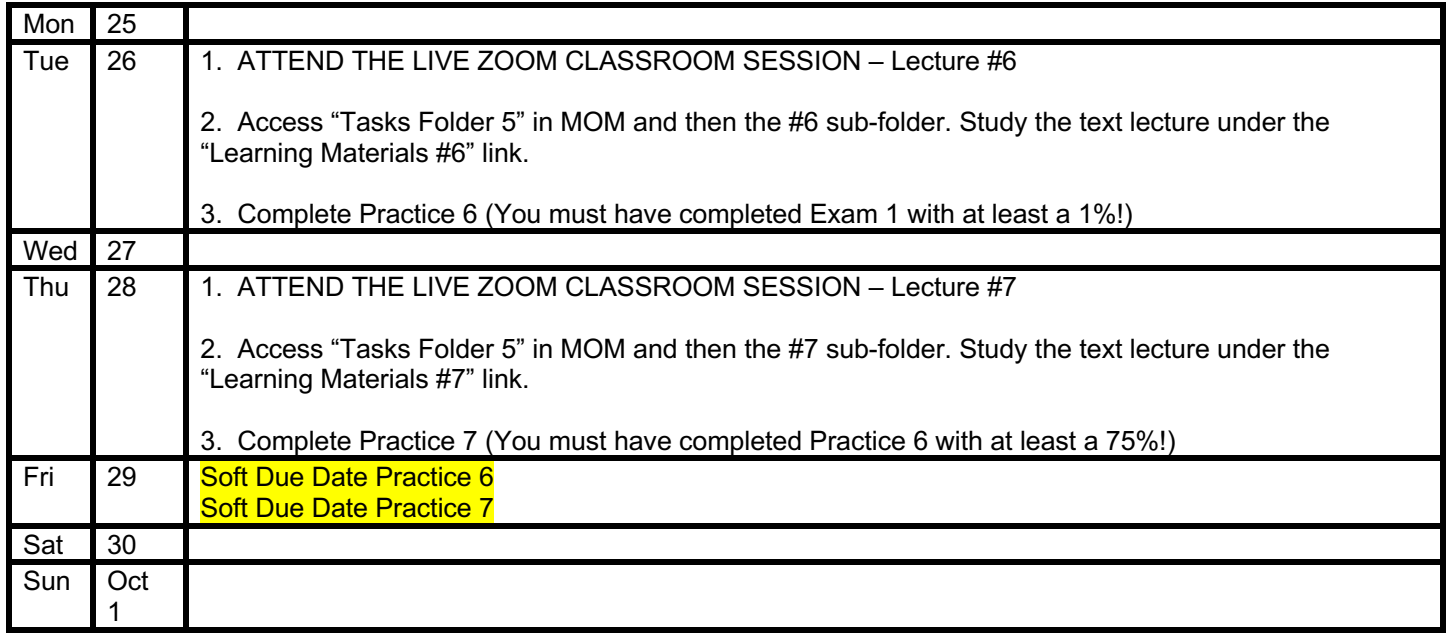

# **Week 6 (October)**

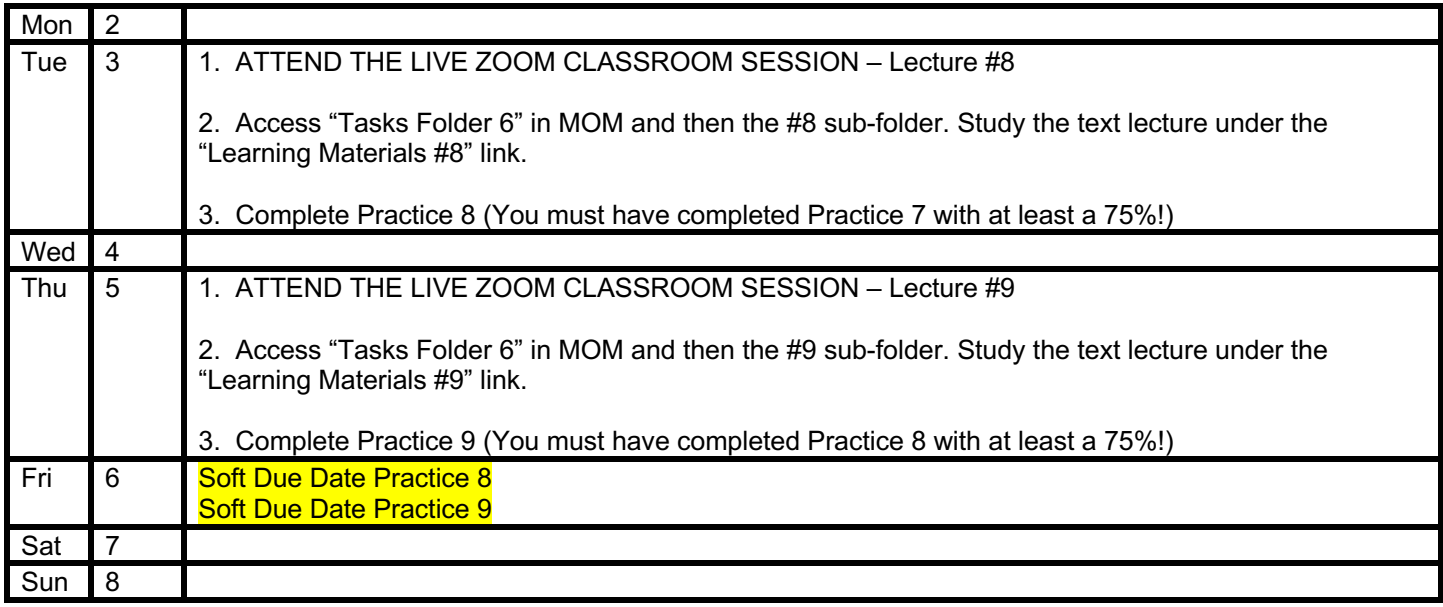

# **Week 7 (October)**

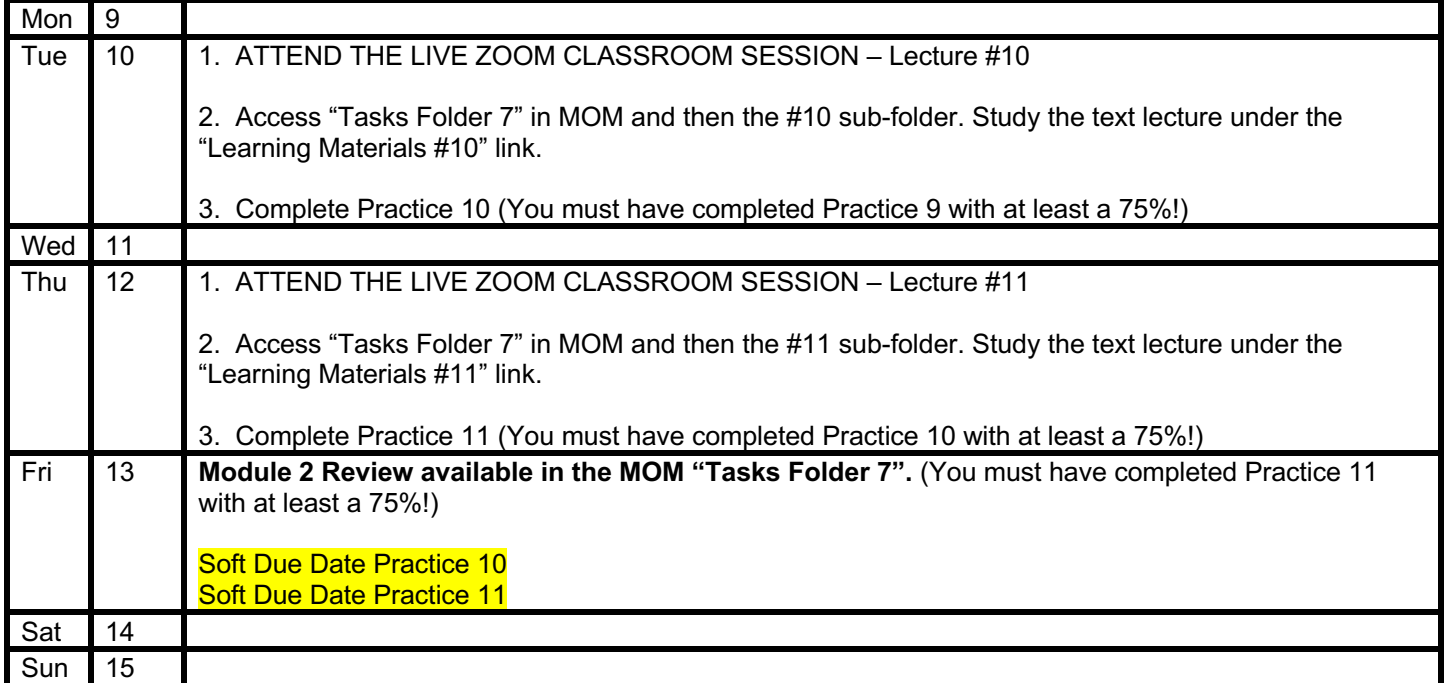

## **Week 8 (October)**

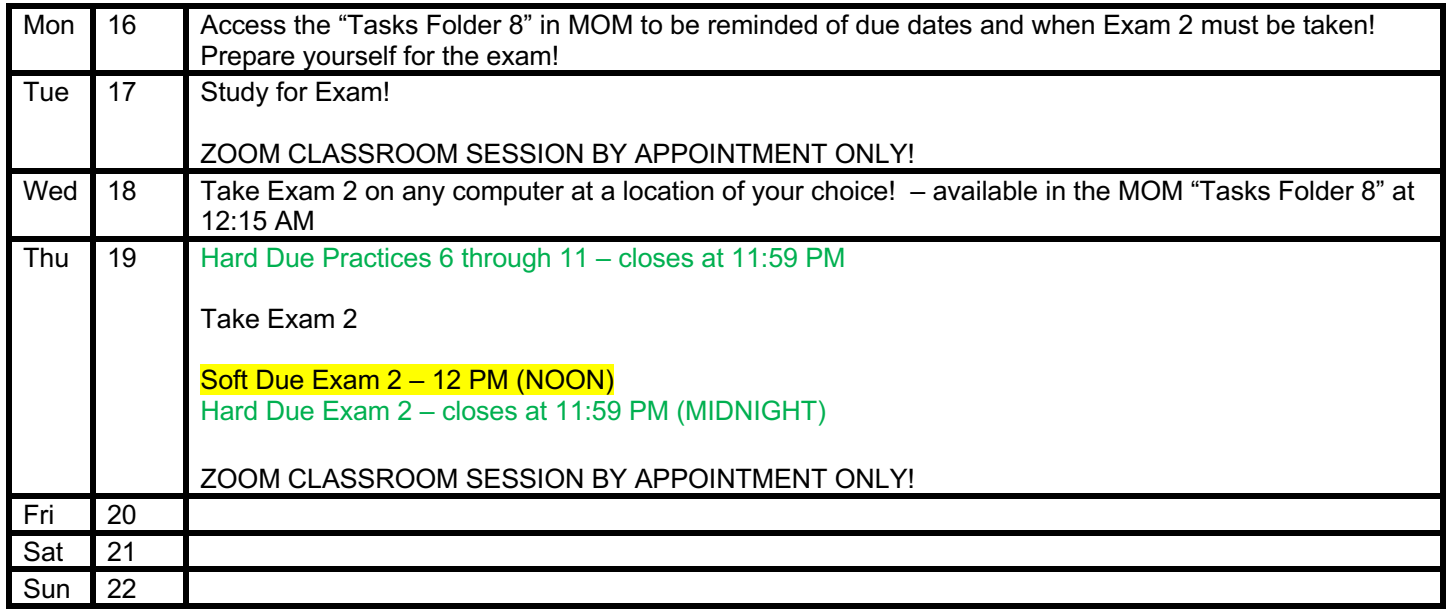

# **Week 9 (October)**

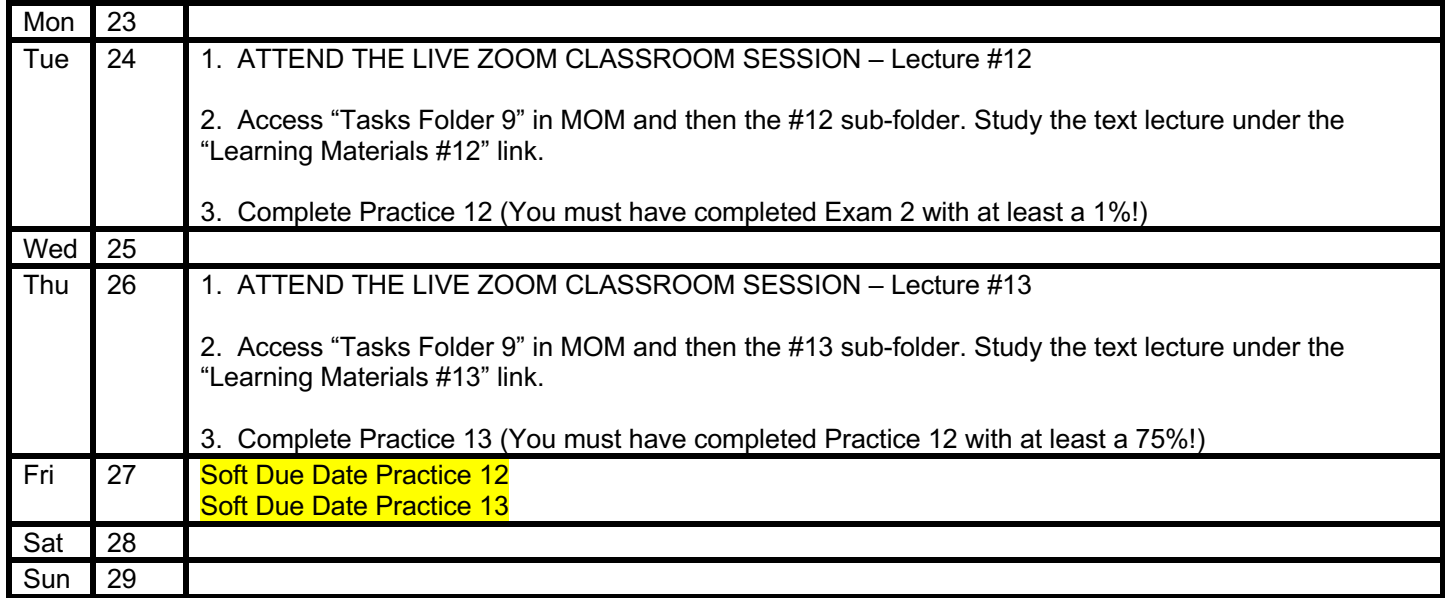

# **Week 10 (October/November)**

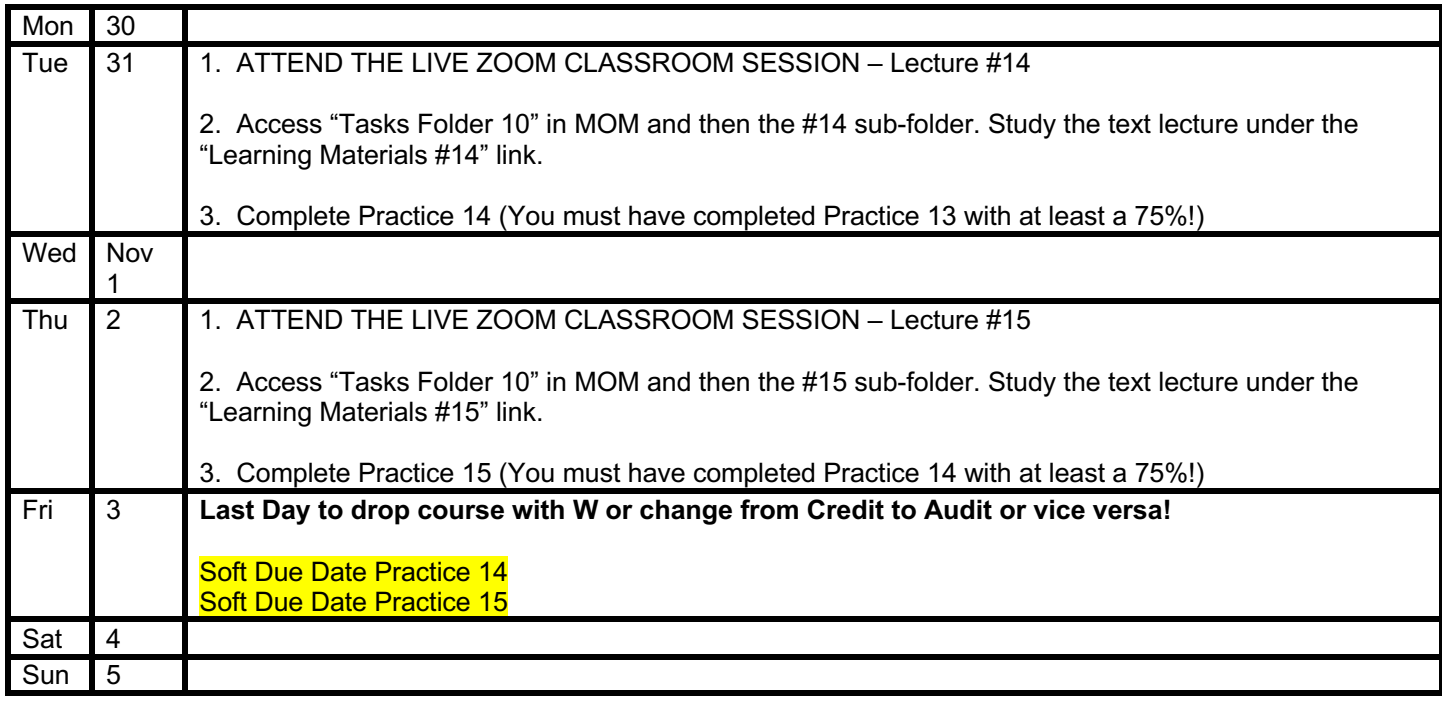

# **Week 11 (November)**

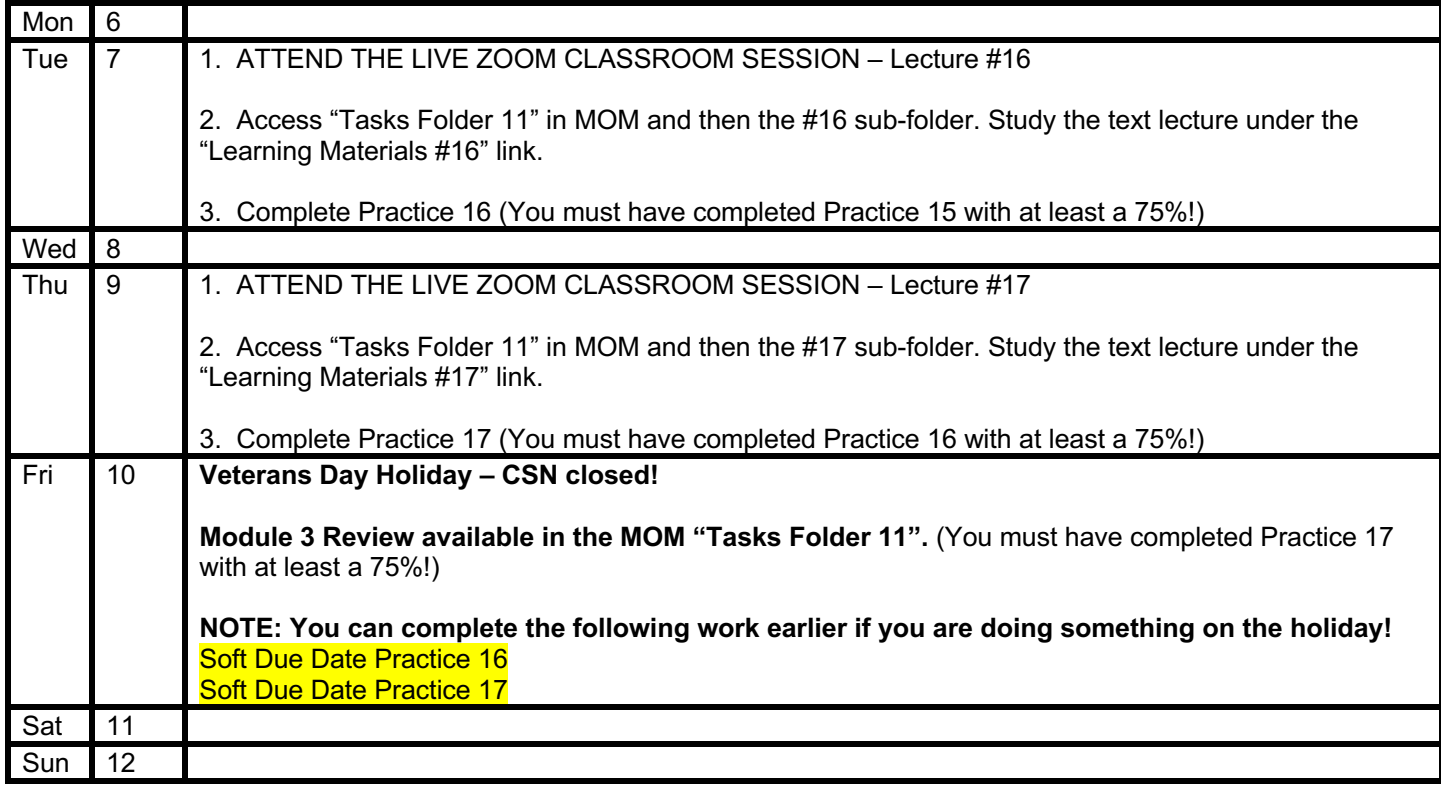

## **Week 12 (November)**

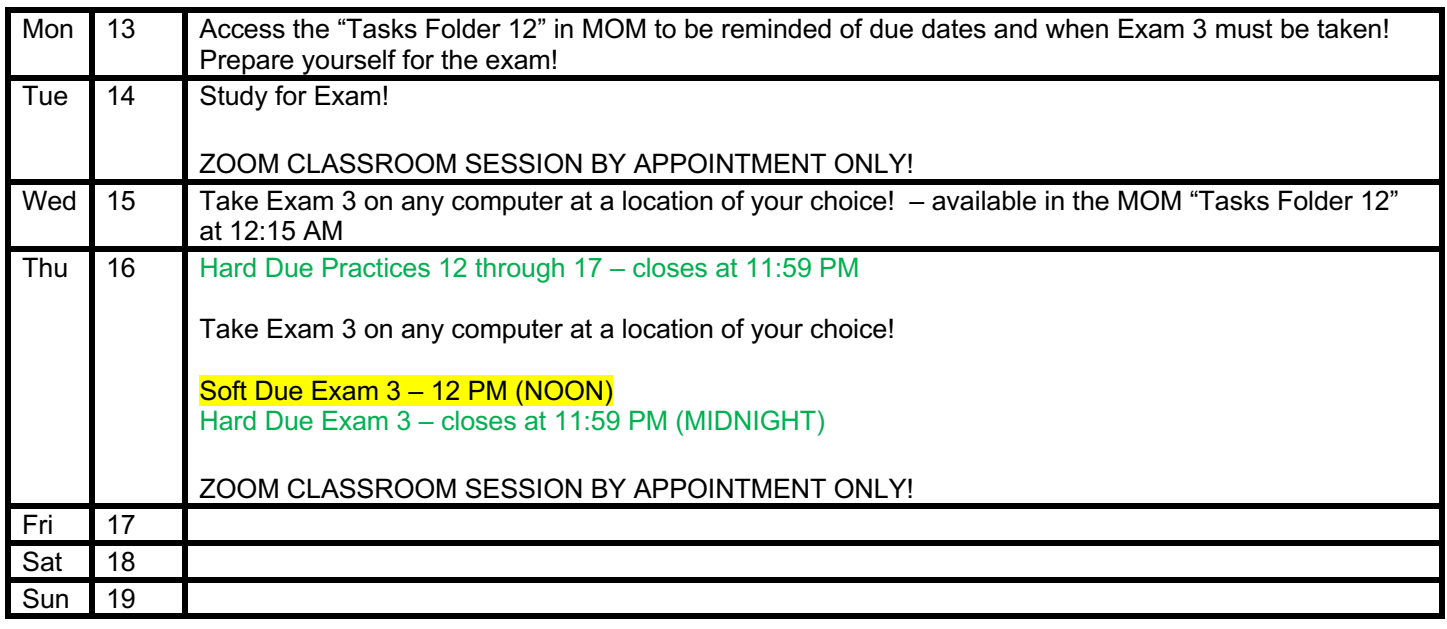

# **Week 13 (November)**

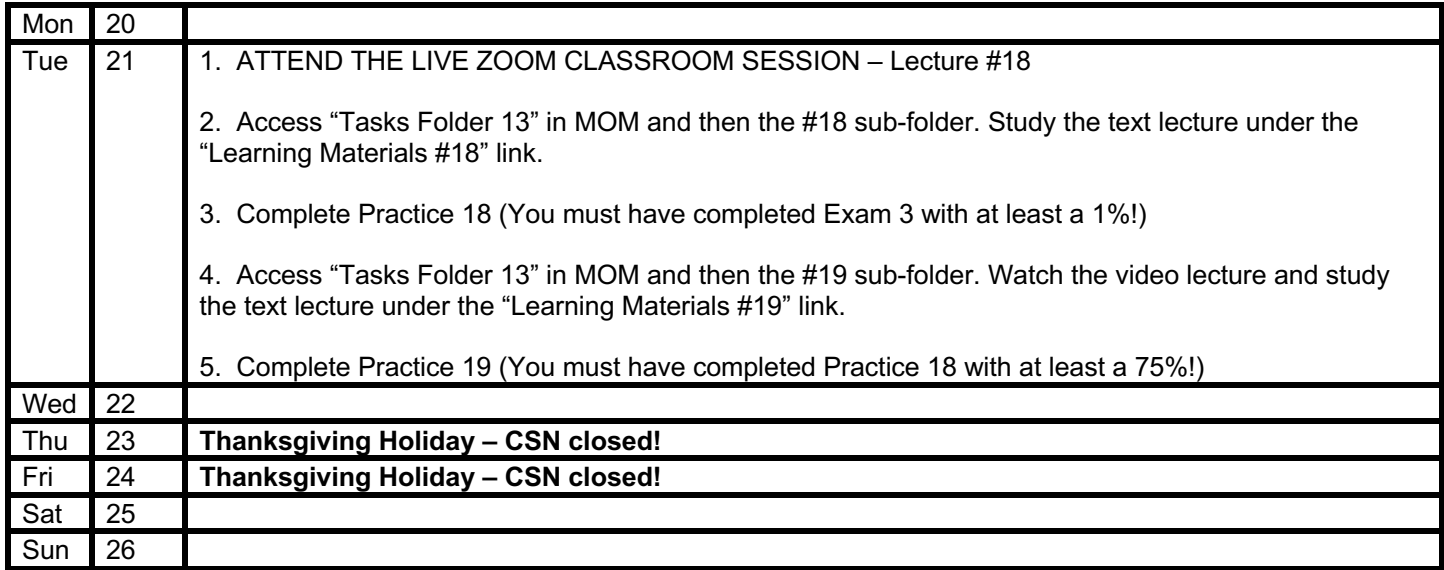

# **Week 14 (November/December)**

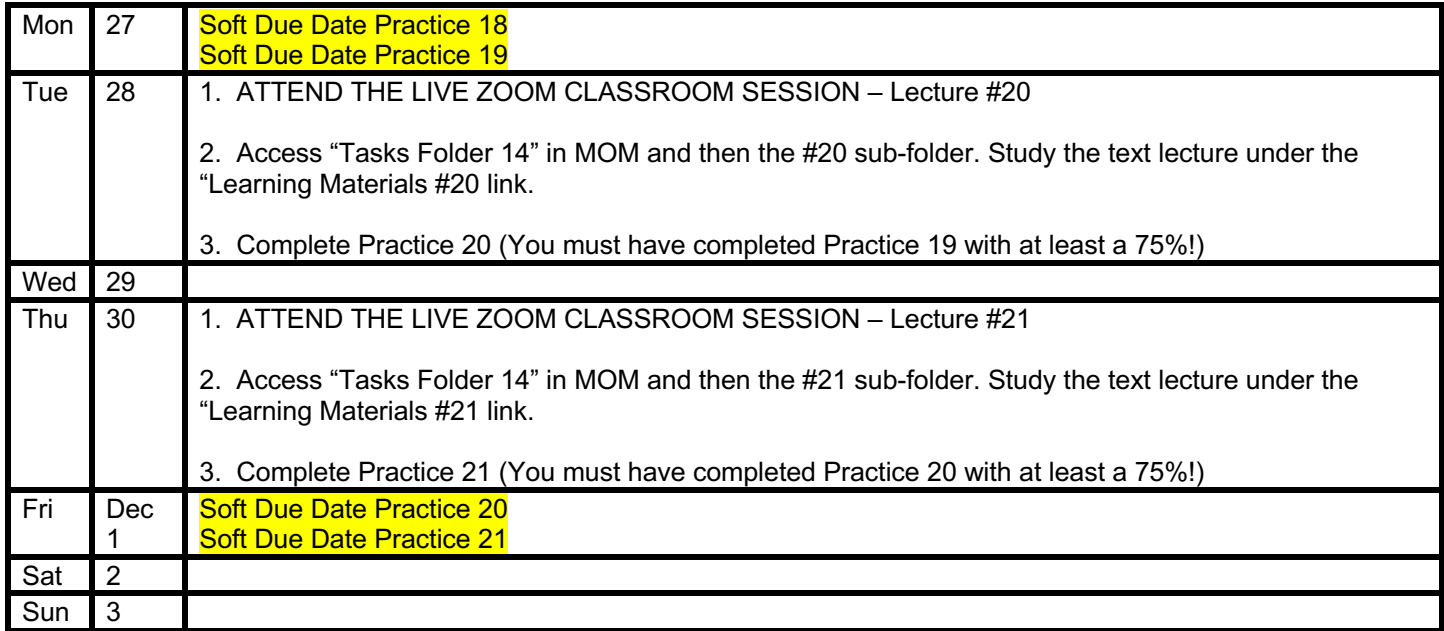

# **Week 15 (December)**

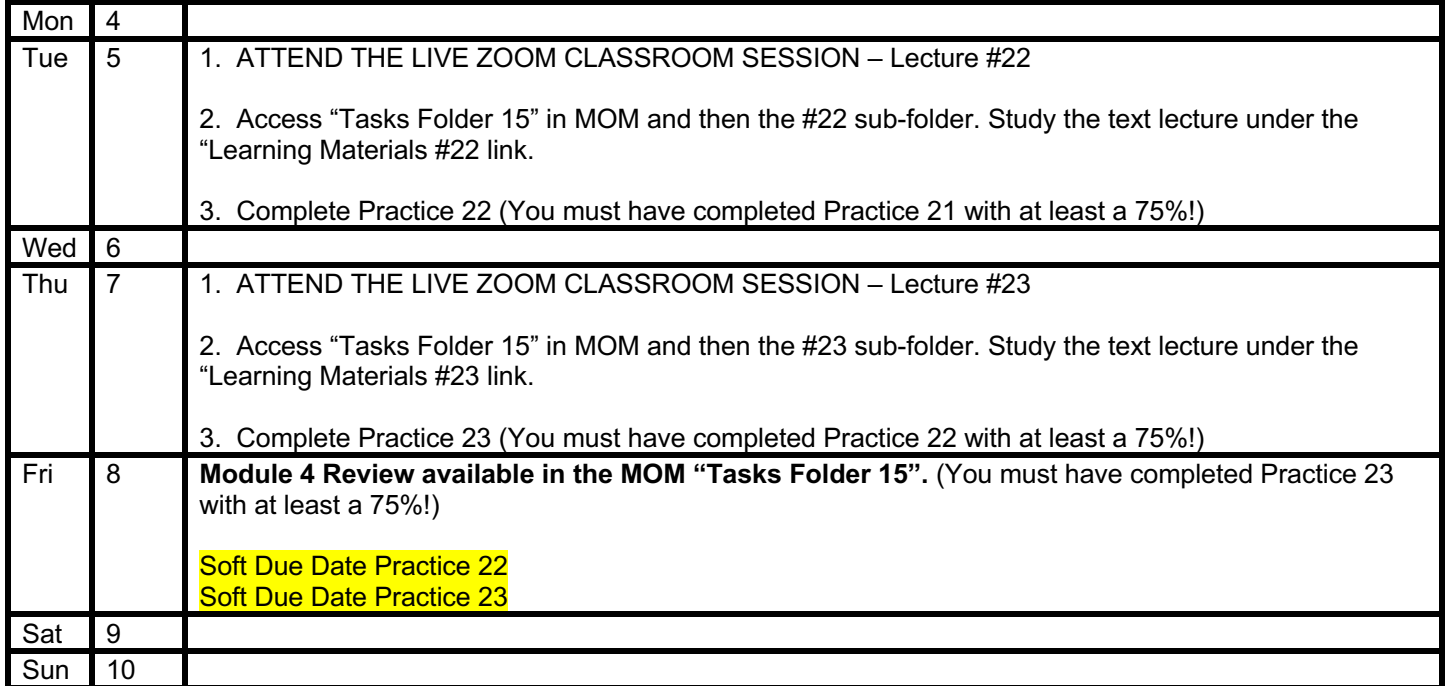

### **Week 16 (December)**

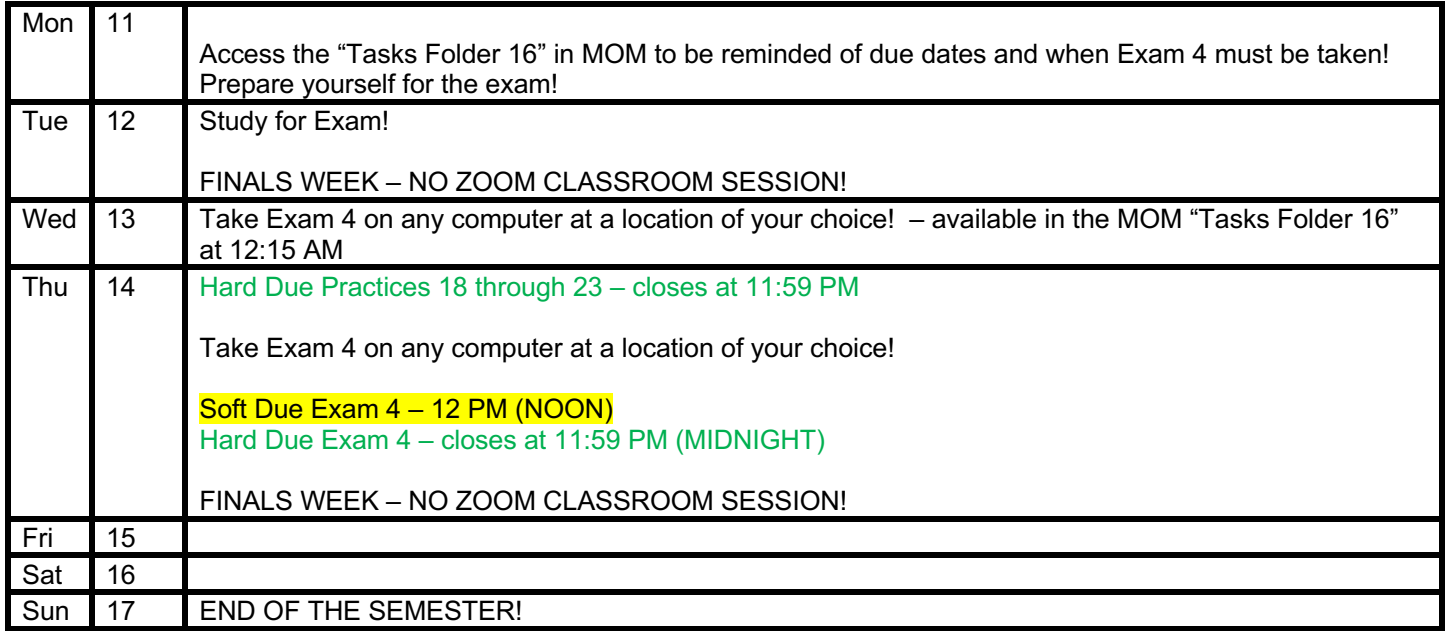